## **Demandes non assignées, différentes de terrier\***

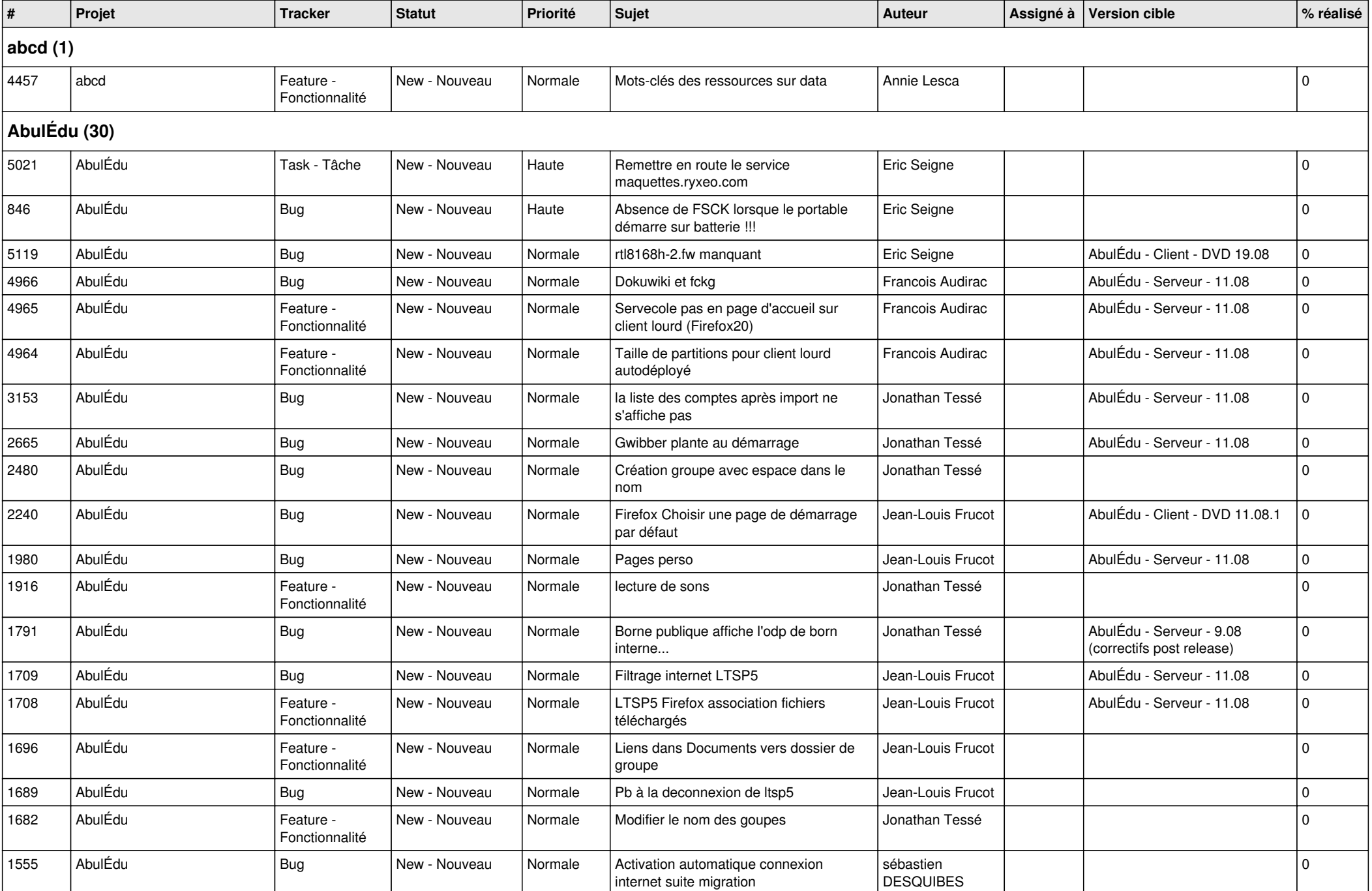

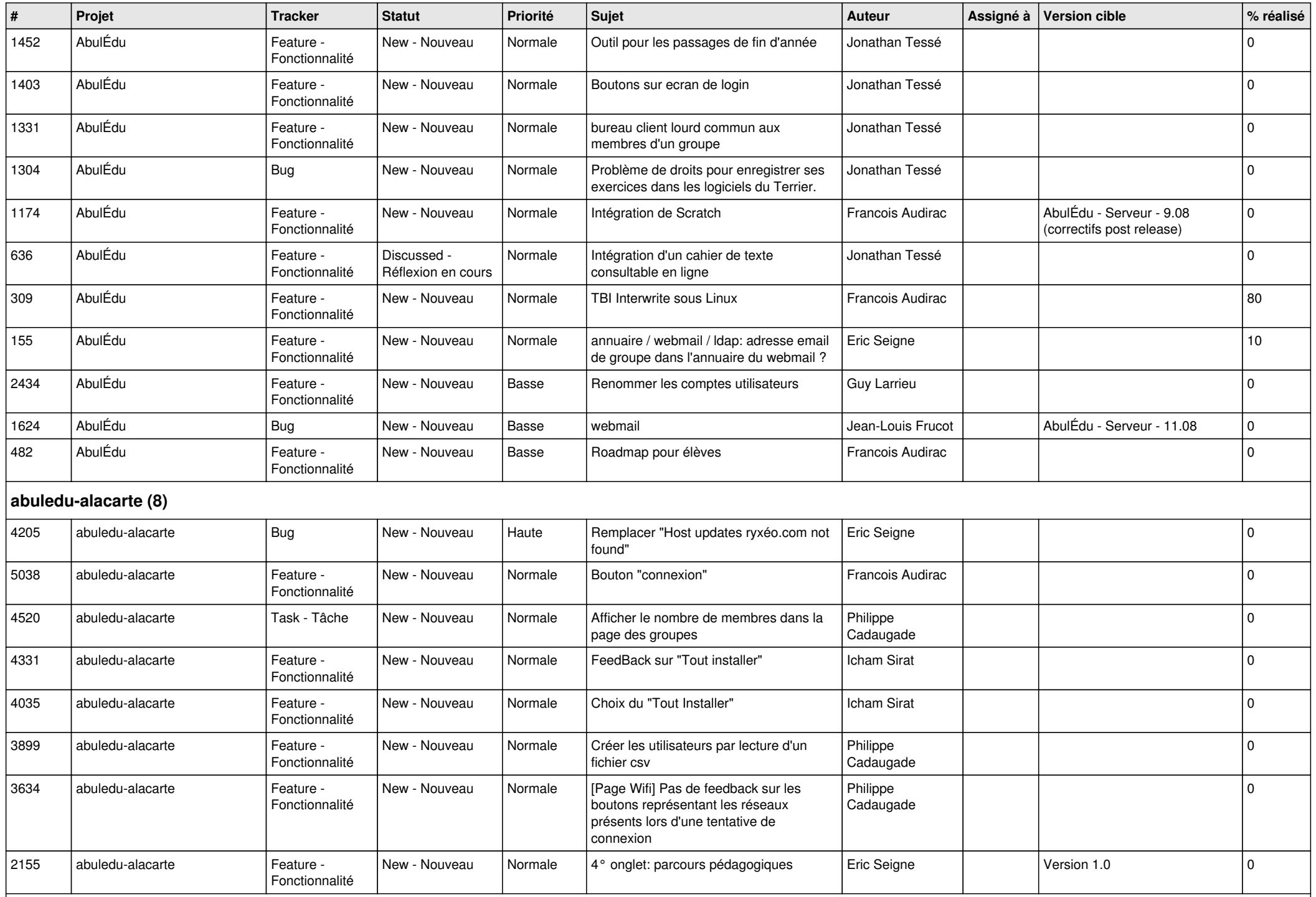

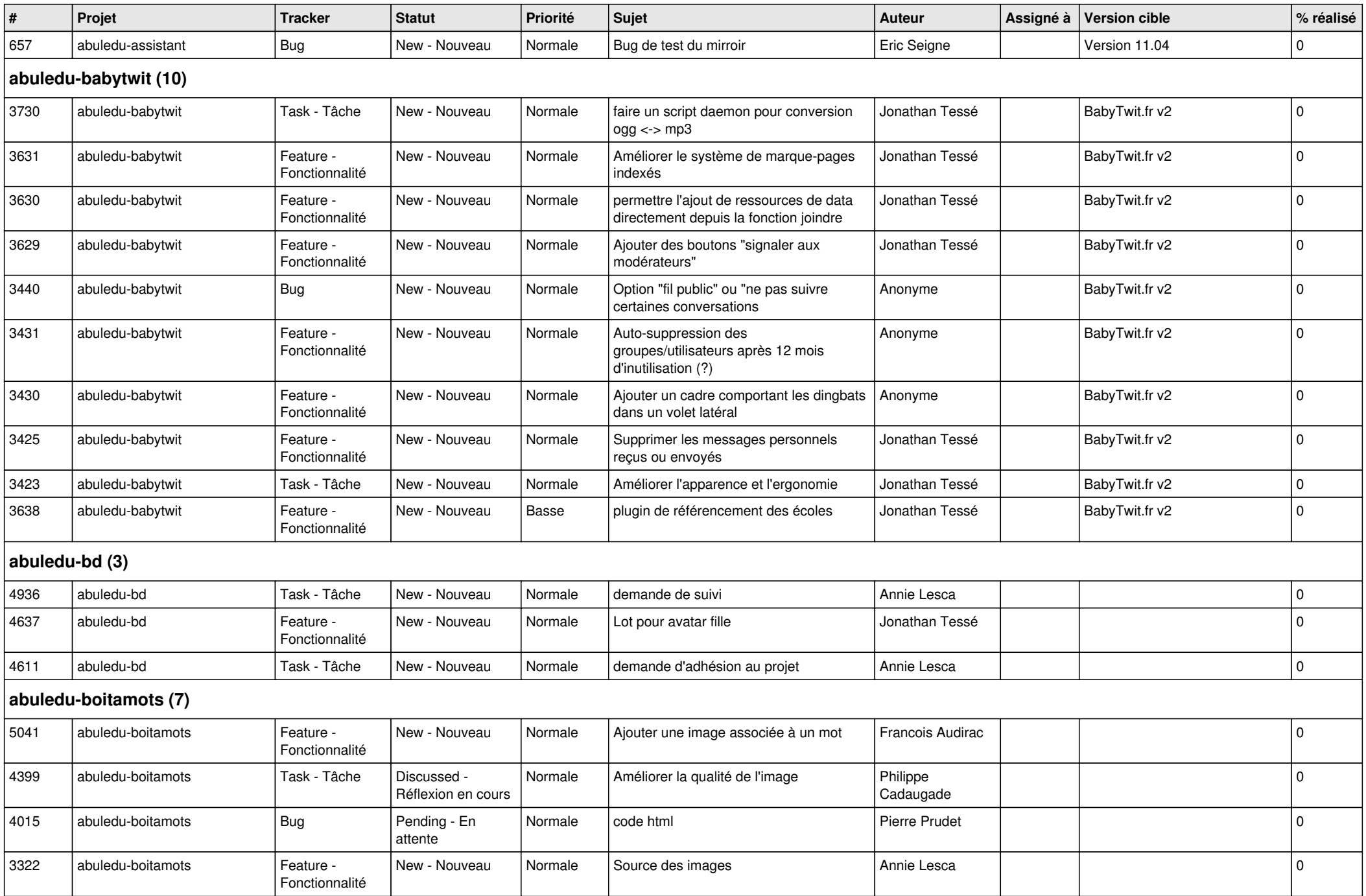

![](_page_3_Picture_499.jpeg)

![](_page_4_Picture_407.jpeg)

![](_page_5_Picture_421.jpeg)

![](_page_6_Picture_388.jpeg)

![](_page_7_Picture_432.jpeg)

![](_page_8_Picture_341.jpeg)

![](_page_9_Picture_480.jpeg)

![](_page_10_Picture_472.jpeg)

![](_page_11_Picture_442.jpeg)

**Malle aux phrases (1)**

![](_page_12_Picture_430.jpeg)

![](_page_13_Picture_419.jpeg)

**Suite arithmetique (2)**

*09/05/2024 14/15*

![](_page_14_Picture_112.jpeg)